# Listas: conceito, representação e algoritmos

#### SCC0502 Algoritmos e Estruturas de Dados I

Prof. Thiago A. S. Pardo

### Lista

**Pode ser utilizada para representar qualquer** conceito ou necessidade

**Não apenas pilhas e filas** 

Quaisquer operações e formas

### Listas

- Estão entre as estruturas mais flexíveis e versáteis
	- Quaisquer formatos de informação
	- Quaisquer relações entre informações
	- Quaisquer formas de organização e manipulação
		- Criação, inserção, remoção, atualização, etc.
		- Dependente somente da aplicação e de suas necessidades

# Listas e aplicações

- Diversas necessidades podem ser requeridas por aplicações
	- Determinam como serão a lista e as operações
	- **Requisitos** 
		- Capacidade de armazenamento
		- Velocidade de acesso
		- **Facilidade de manipulação**

### Capacidade de armazenamento

- Informação a ser armazenada
	- **Exemplo: inteiros vs. strings** 
		- **Melhor solução: uma tabela de inteiros e strings,** usando-se os inteiros como informação
	- **Por exemplo, em uma universidade**

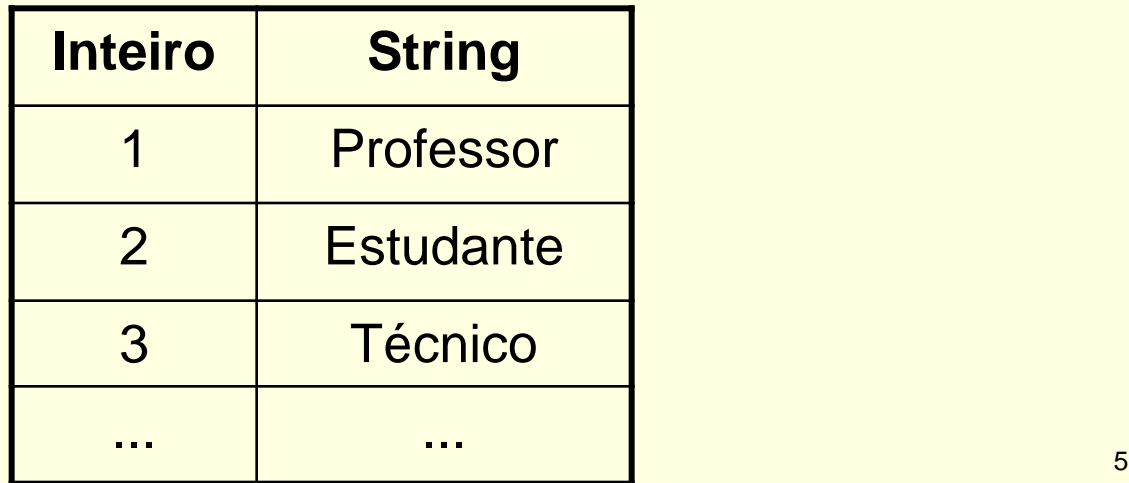

### Capacidade de armazenamento

- Informação a ser armazenada
	- **Exemplo: inteiros vs. strings** 
		- Melhor solução: uma tabela de inteiros e strings, usando-se os inteiros como informação
	- Por exemplo, em uma universidade

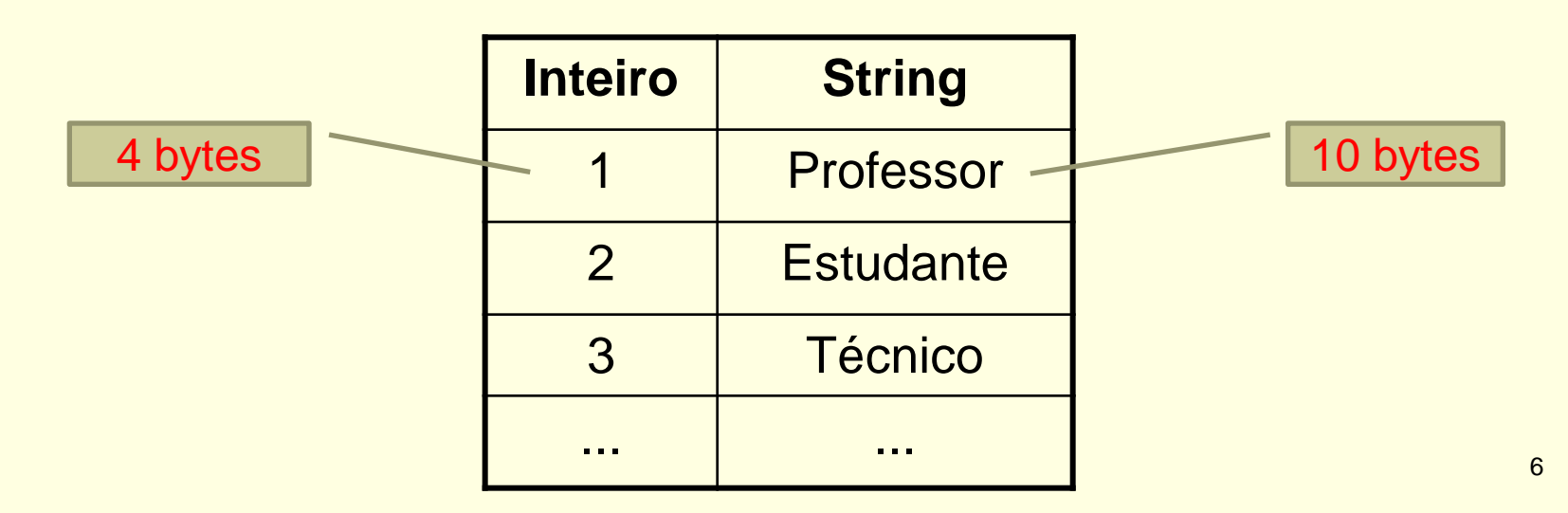

### Velocidade de acesso à informação

- **Perguntas a serem respondidas** 
	- Que informação se quer acessar?
	- Com que frequência se quer acessar a informação?
- Pode determinar
	- **Estrutura de dados: pilha, fila, árvore ou outra qualquer**
	- Organização da informação na lista
		- **Insere-se elementos no início, no fim ou no meio da** lista? Informação ordenada ou não?
	- Número de ponteiros a ser utilizado

#### Lista simples, desordenada

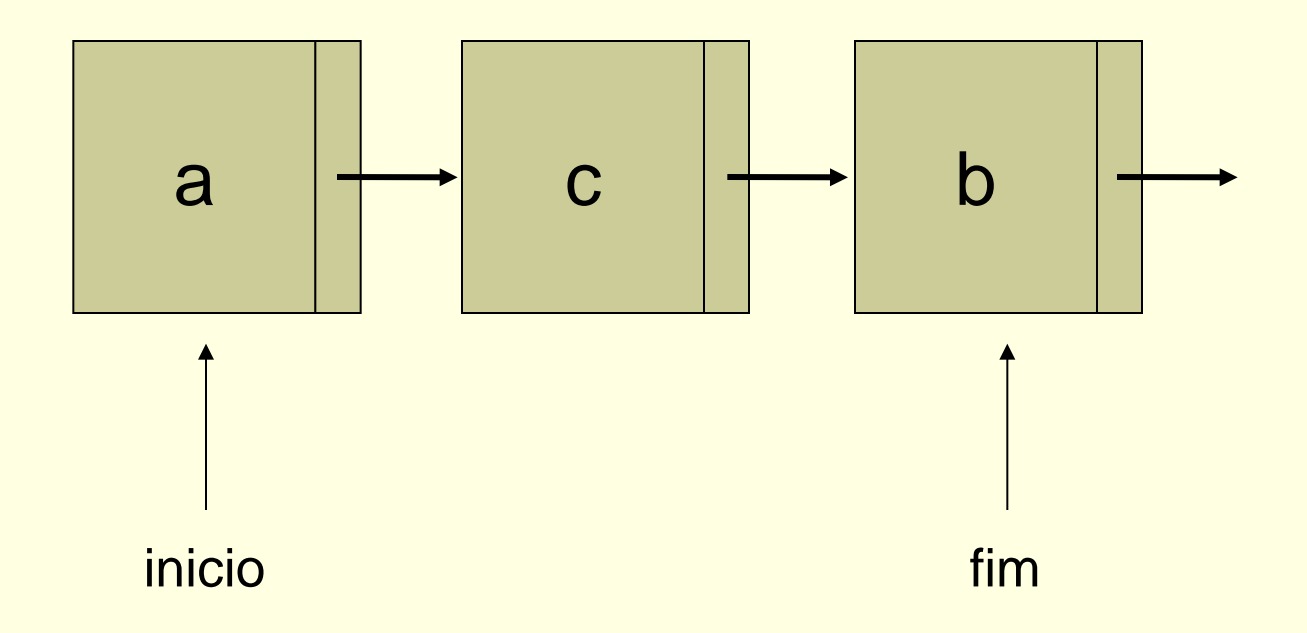

Lista simples, ordenada e com ponteiros extras

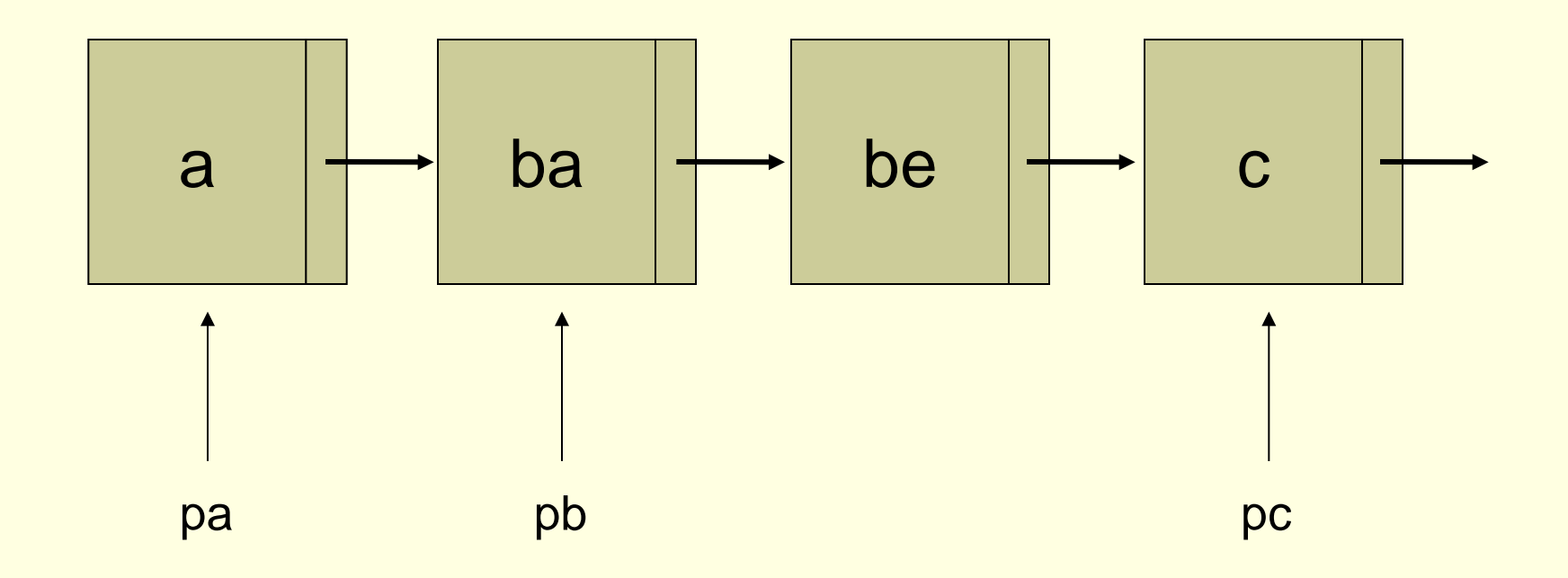

■ Lista simples, ordenada e com ponteiros extras

typedef struct bloco { char nome[20]; struct bloco \*prox; } pessoa

pessoa \*pa, \*pb, \*pc, \*pd, ... , \*pz;

### Lista duplamente encadeada **Utilidade?**

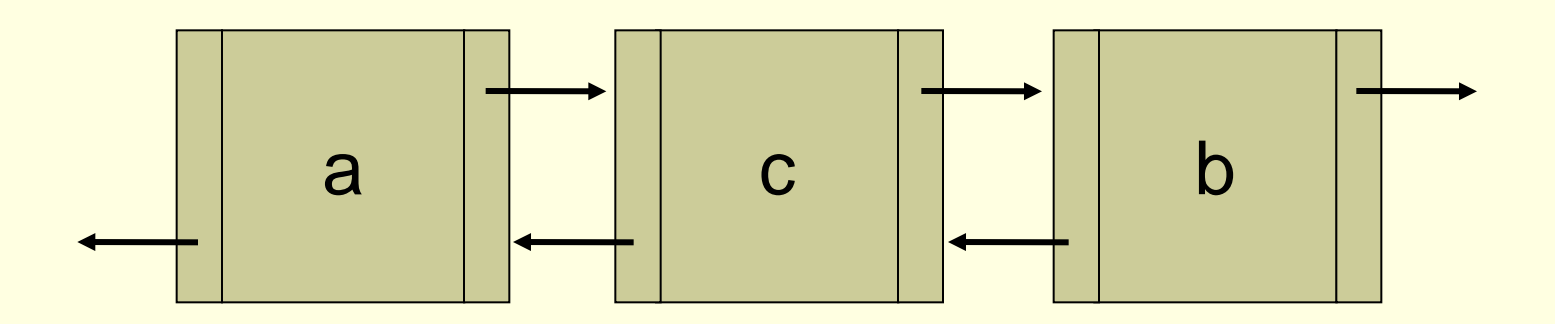

#### Lista duplamente encadeada

**Facilita navegação** 

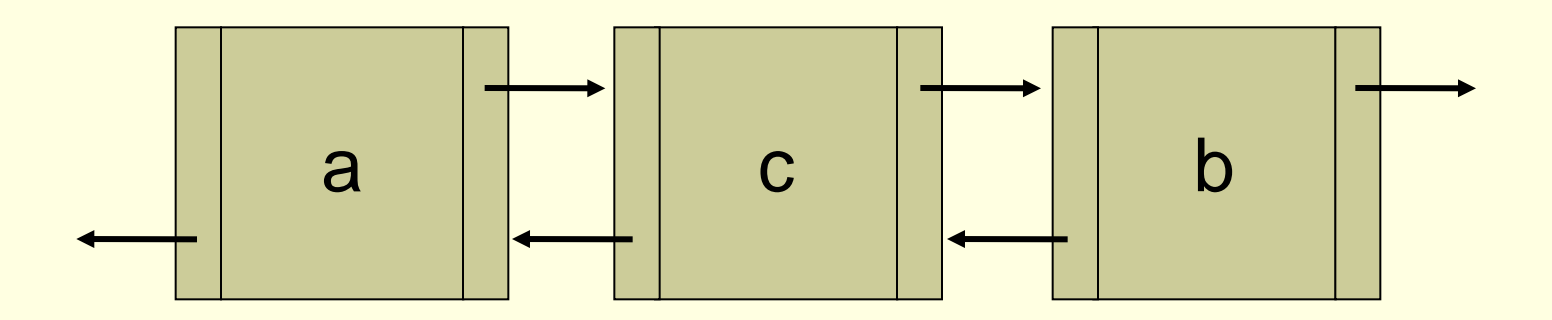

Lista duplamente encadeada **Facilita navegação** 

typedef struct bloco { char nome[20]; struct bloco \*ant, \*prox; } no;

- Lista duplamente encadeada
	- Facilita navegação
	- Exercício em duplas: implemente uma função para inserir um nome nessa lista, sendo que o usuário decide em que posição quer inserir
		- Se 1, primeiro elemento (se necessário, "empurra demais elementos")
		- Se 2, segundo elemento (se necessário, "empurra demais elementos")
		- ...
		- Se n>número de elementos da lista, inserir no fim

#### Lista circular

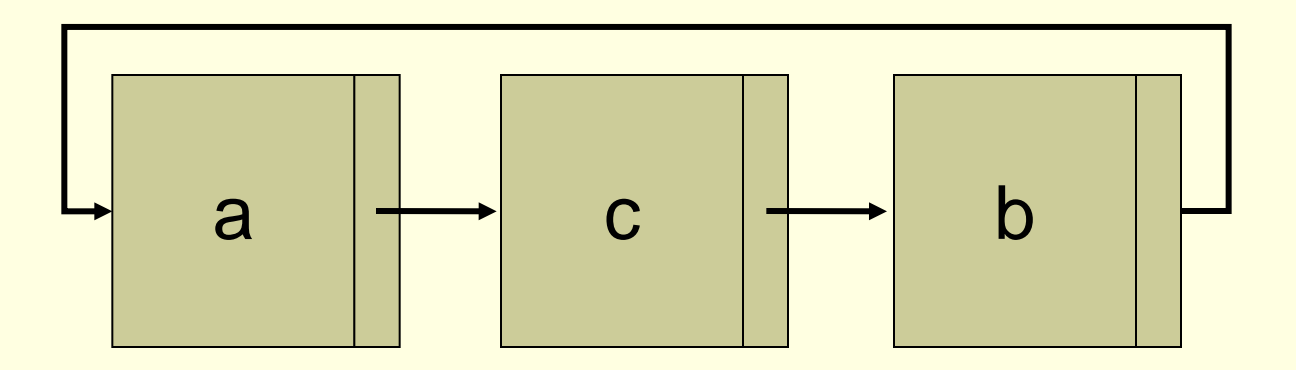

**Como saber onde é o início (se é que há algum)?** 15

#### Lista circular

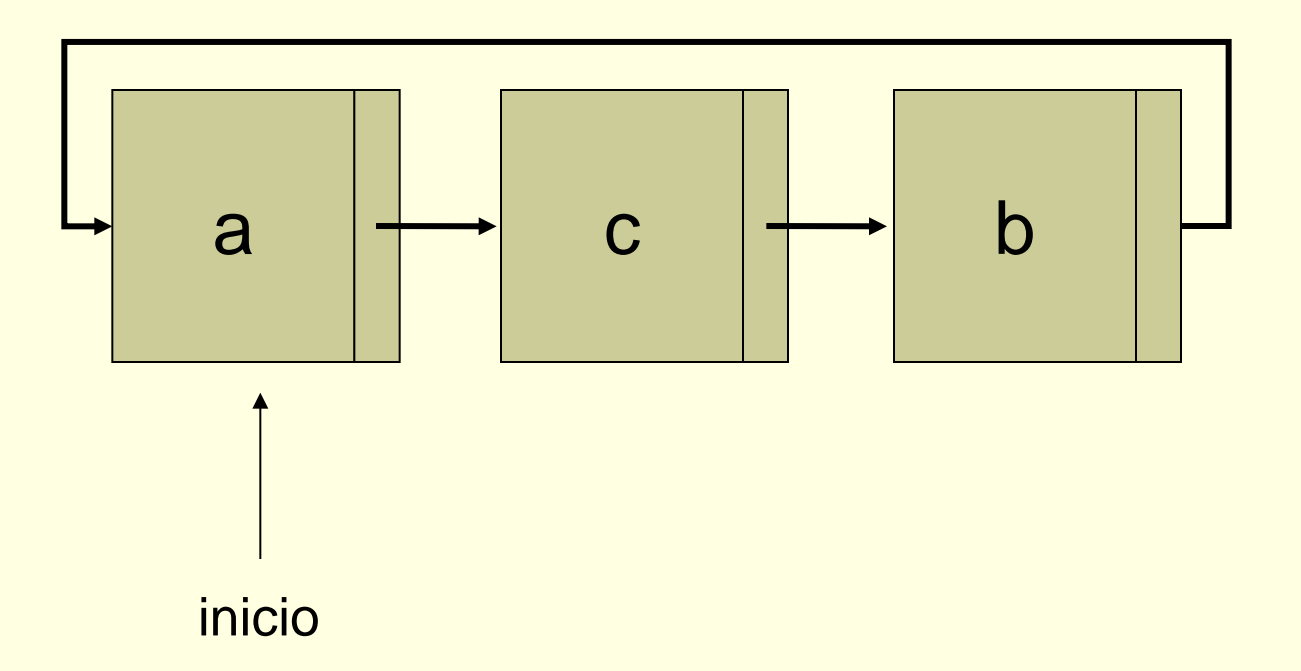

### Lista circular

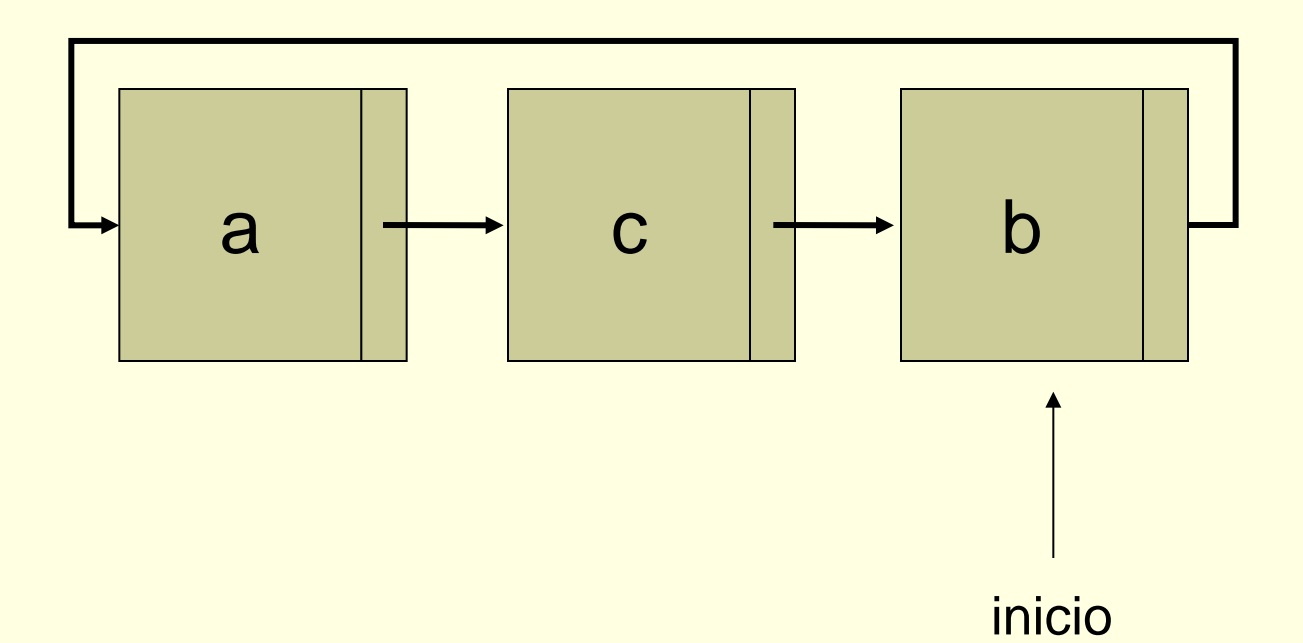

**Exemplo de lista não linear** 

**Informações de diferentes níveis** 

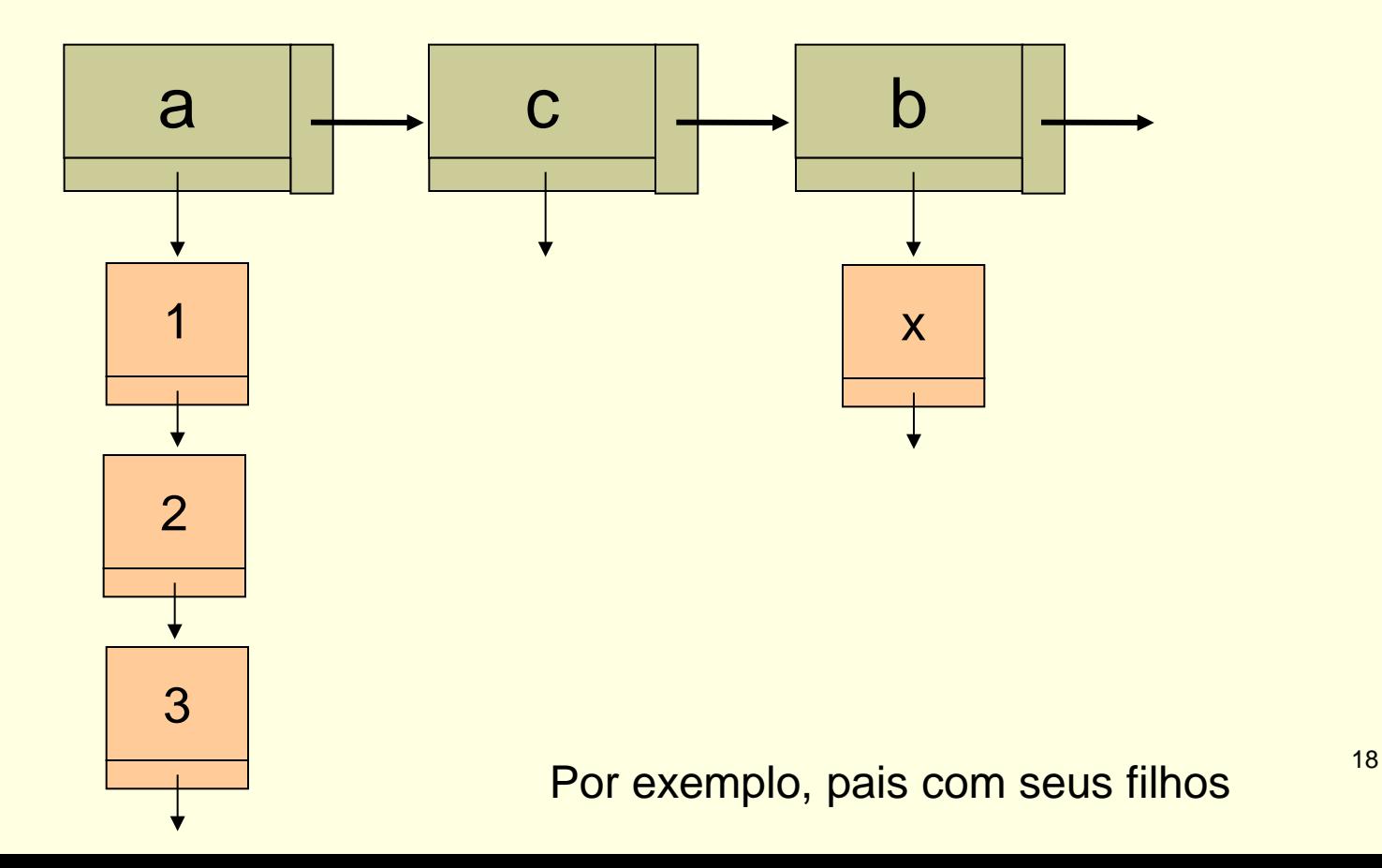

Exemplo de lista não linear

**Informações de diferentes níveis** 

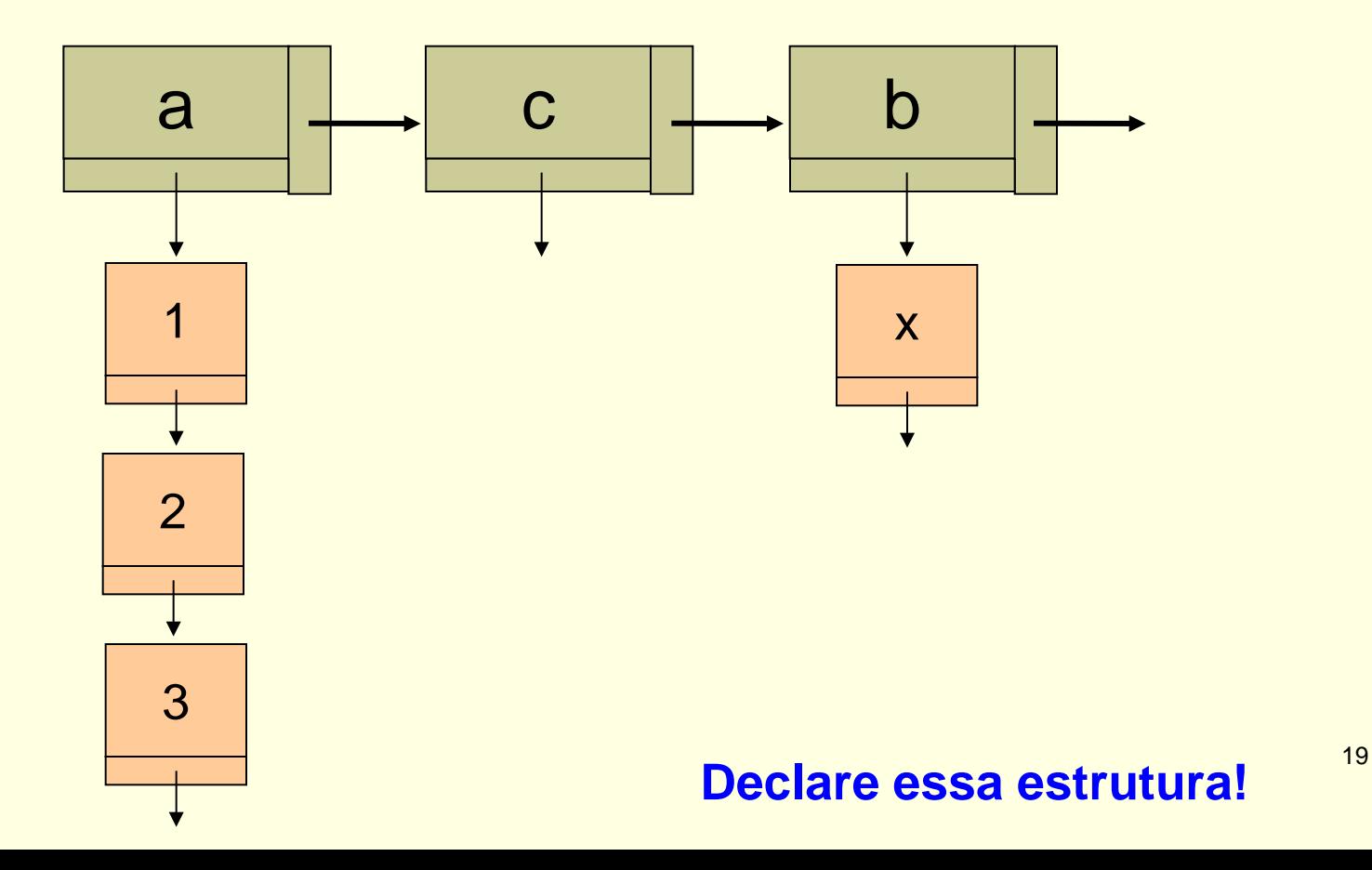

#### **Possível declaração**

```
typedef struct filho {
   char nome[20], data_nascimento[10];
   struct filho *prox;
} Filho;
```

```
typedef struct pai {
             char nome[20], nome_conjuge[20];
             int nro_filhos;
             struct pai *prox;
             Filho *filhos;
```
#### } Pai;

```
typedef struct {
            Pai *ini, *fim;
} Listagem;
```
- **Exemplo de lista não linear** 
	- **Informações de diferentes níveis**
	- **Tão complexo e elaborado quanto se queira**

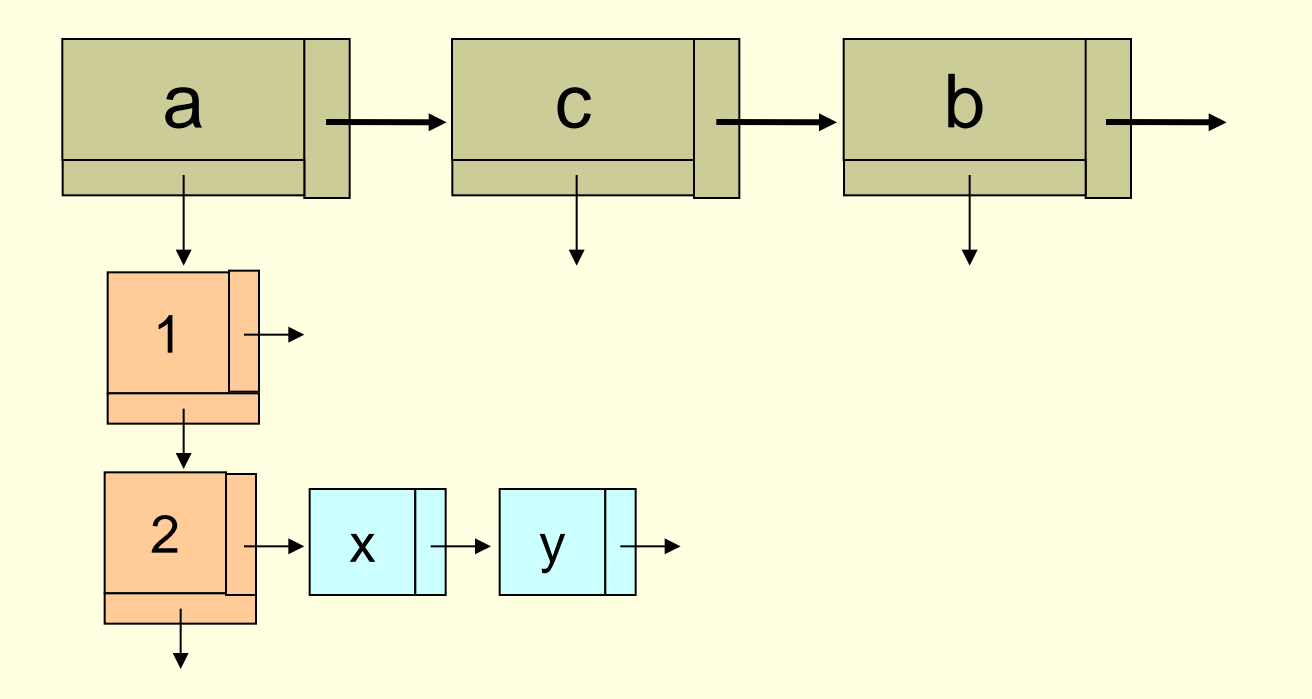

## **Exercício em duplas**

- Faça os diagramas necessários e declare uma lista de pais que têm filhos estudando no ICMC, sendo que
	- Cada pai pode ter uma lista de filhos estudando no ICMC
	- Cada estudante do ICMC pode ter uma lista de amigos que também são estudantes do ICMC
		- Cada amigo de um estudante deve ser relacionado a seu próprio pai

- Cada estudante guarda uma string com a listagem de amigos concatenados
	- **Problemas dessa solução?**

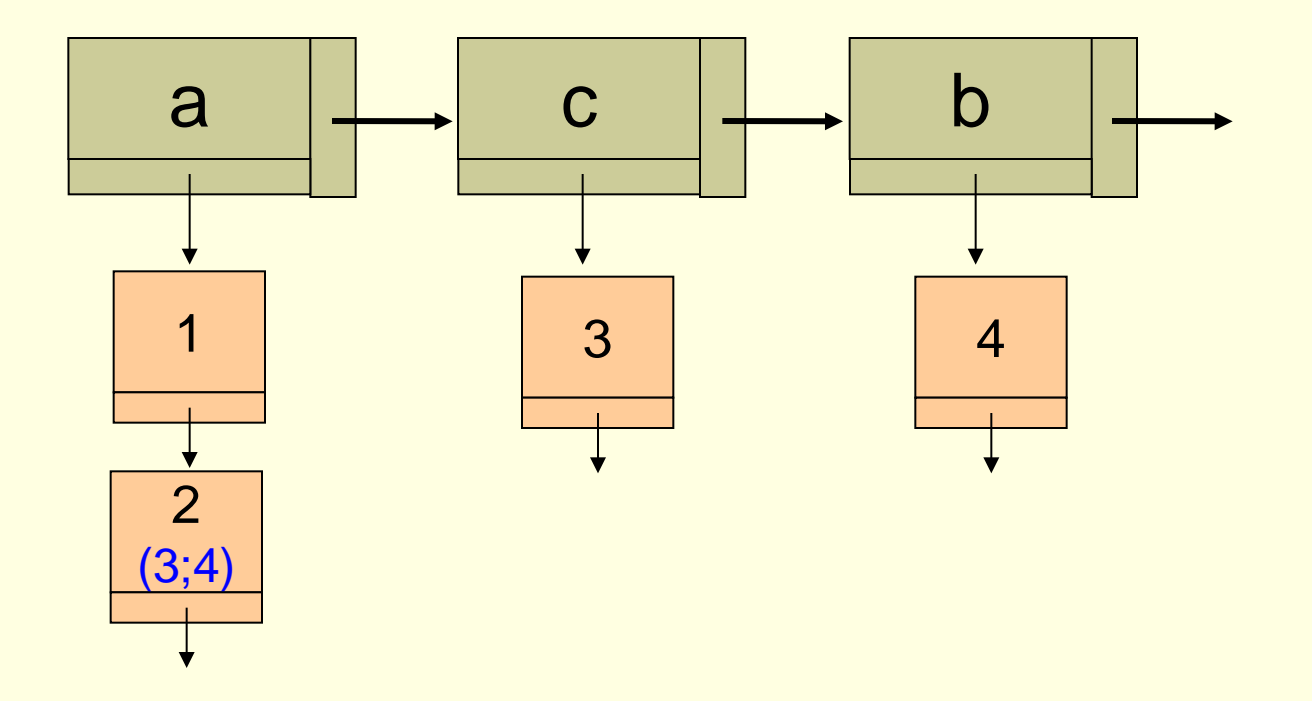

■ Cada estudante guarda uma lista de amigos, sendo que cada amigo aponta para seu nó na estrutura **Problemas dessa solução?** 

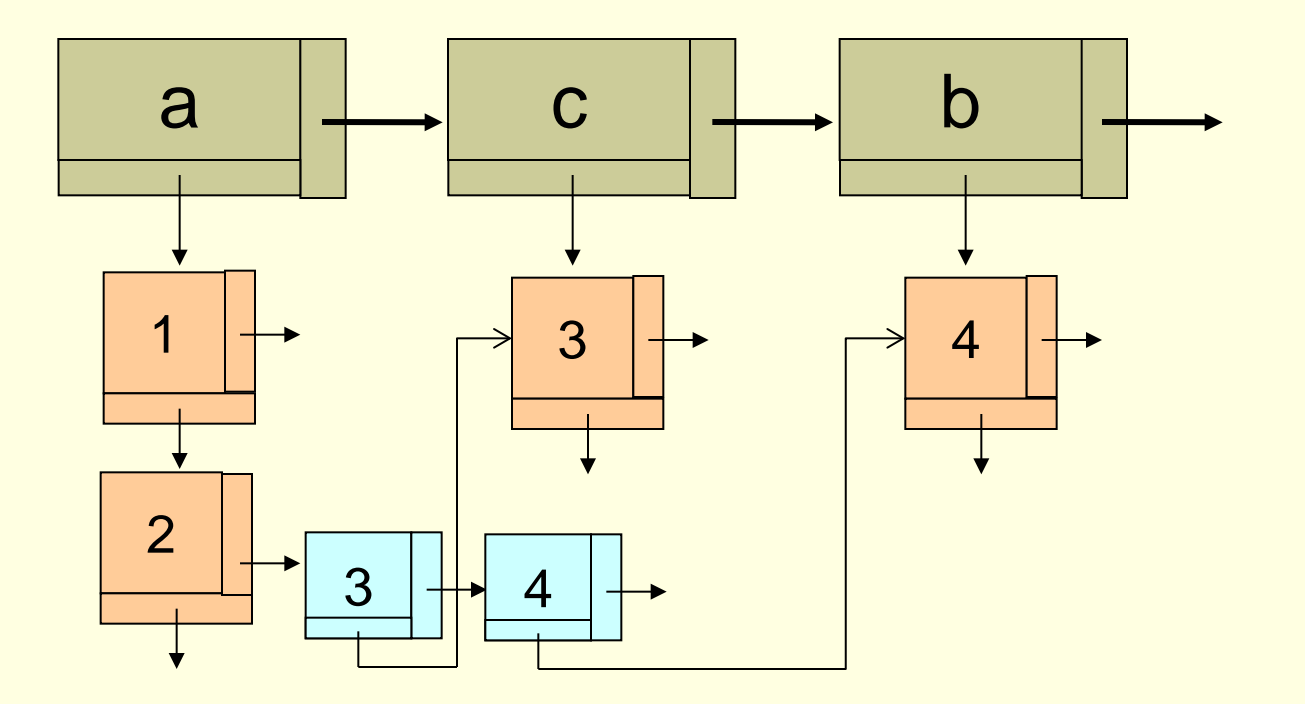

- Cada estudante tem um ponteiro para seus amigos
	- **Problemas dessa solução?**

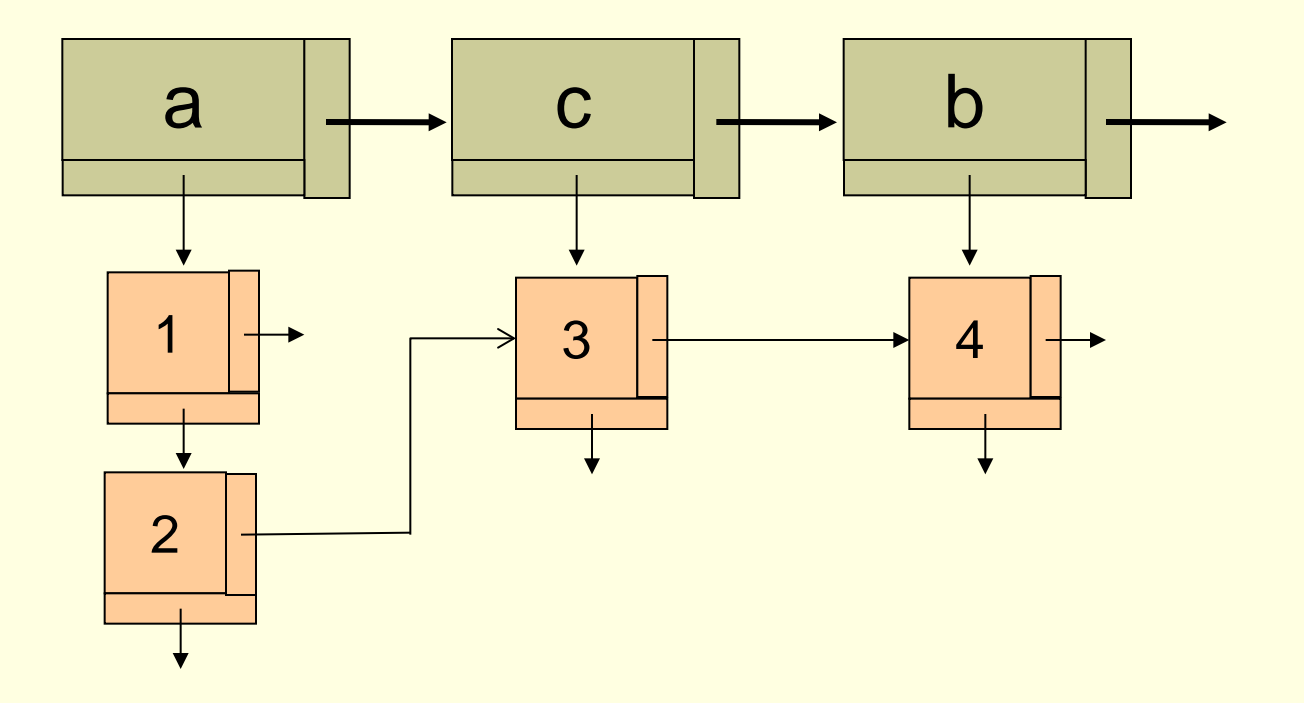

- Cada estudante tem uma lista de ponteiros para seus amigos
	- **Problemas dessa solução?**

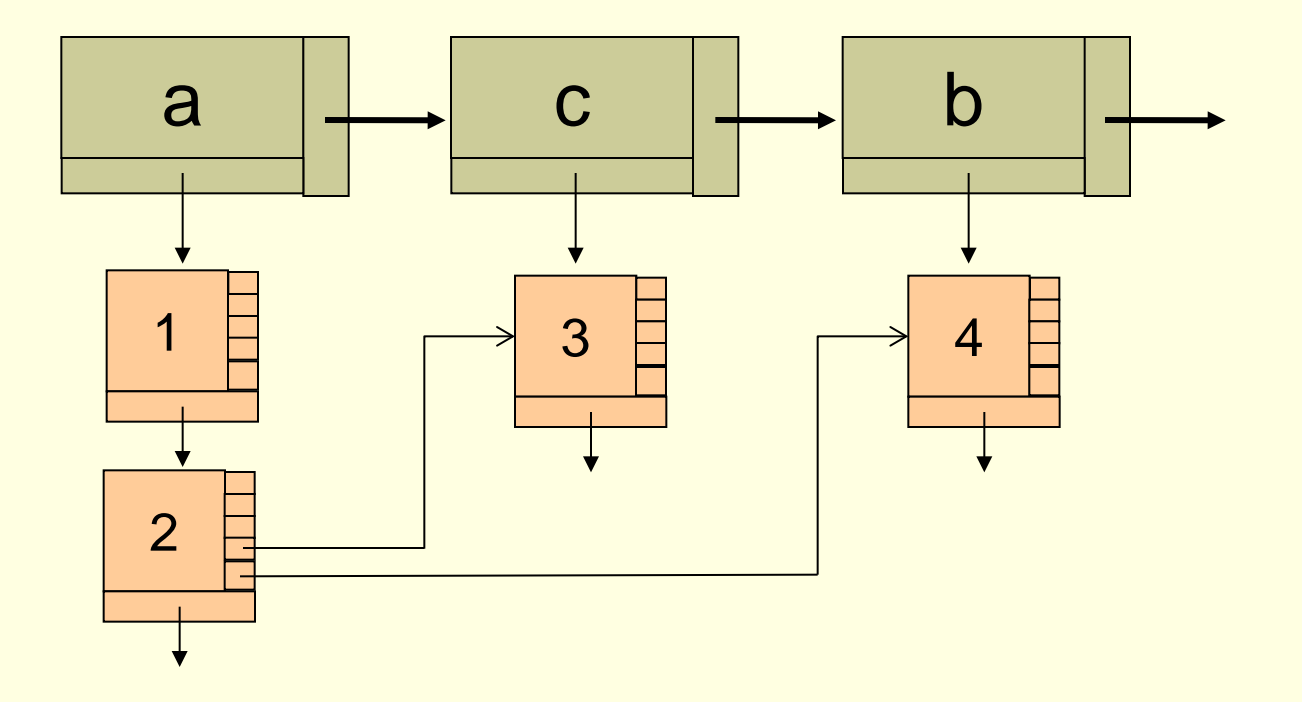

```
#define NRO_MAX_AMIGOS 10
```

```
typedef struct filho {
   char nome[20], data_nascimento[10];
   struct filho *amigos[NRO_MAX_AMIGOS];
   struct filho *prox;
} Filho;
```

```
typedef struct pai {
```

```
 char nome[20], nome_conjuge[20];
 int nro_filhos;
 struct pai *prox;
 Filho *filhos;
```
} Pai;

```
typedef struct {
              Pai *ini, *fim;
} Listagem;
```
10 amigos pré-alocados

 Cada estudante tem uma lista de número variável de ponteiros (portanto, número de amigos pode variar de pessoa para pessoa)

Como declarar algo assim?

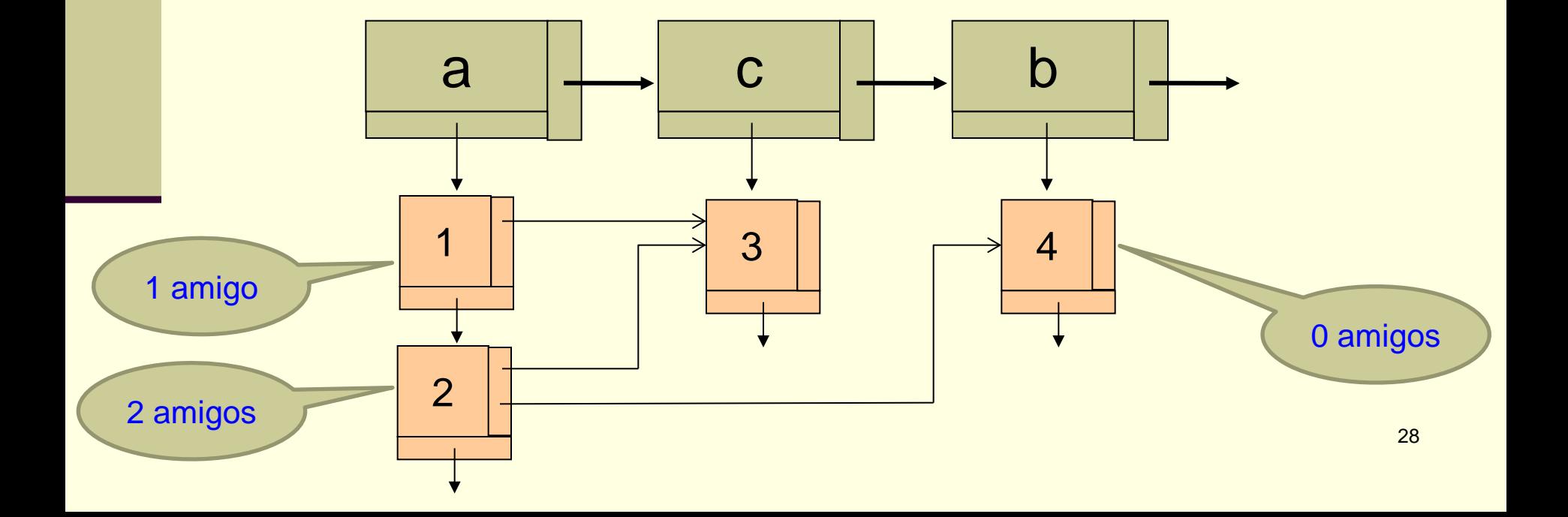

typedef struct filho { char nome[20], data\_nascimento[10]; struct filho \*\*amigos; int nro\_amigos; struct filho \*prox; } Filho;

typedef struct pai {

 char nome[20], nome\_conjuge[20]; int nro\_filhos; struct pai \*prox; Filho \*filhos;

} Pai;

typedef struct { Pai \*ini, \*fim; } Listagem;

Número variável de amigos por pessoa

Como fazer essa alocação?

typedef struct filho { char nome[20], data\_nascimento[10]; struct filho \*\*amigos; int nro\_amigos; struct filho \*prox; } Filho;

typedef struct pai {

char nome[20], nome\_conjuge[20]; int nro\_filhos; struct pai \*prox; Filho \*filhos;

} Pai;

typedef struct { Pai \*ini, \*fim; } Listagem;

Número variável de amigos por pessoa

30 amigos[1]=... //endereço do outro amigo amigos=(Filho\*\*) malloc(10\*sizeof(Filho\*)); nro\_amigos=10; amigos[0]=... //endereço do amigo

### Facilidade de manipulação da lista

- Operações a serem efetuadas sobre os dados
	- Organização dos dados
	- **Ponteiros**

#### **Perguntas**

- Quais as operações mais frequentes?
- Qual o custo computacional de cada operação?

### Exercício para casa

- Implementar uma rotina para manter um cadastro de conveniados da Unimed e seus dependentes
	- **Operações** 
		- **Inserir ou retirar um conveniado**
		- **Inserir ou retirar dependentes de um conveniado**

#### **Restrições**

 Conveniados só podem ser cadastrados uma vez e não podem ser dependentes de outros conveniados